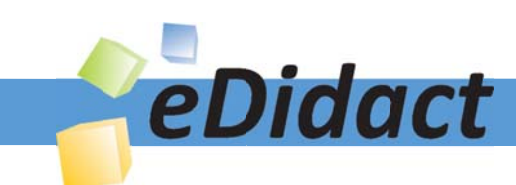

# Arbeitsmaterialien für Lehrkräfte

# Kreative Ideen und Konzepte inkl. fertig ausgearbeiteter Materialien und Kopiervorlagen für einen lehrplangemäßen und innovativen Unterricht

Thema: Technik - Wirtschaft - Soziales, Ausgabe: 10

Titel: Wir führen eine Übungsfirma: aber wie? - Teil II: Organisationsphase (13 S.)

### Produkthinweis zur »Kreativen Ideenbörse Sekundarstufe«

Dieser Beitrag ist Teil einer Print-Ausgabe aus der »Kreativen Ideenbörse Sekundarstufe« der Mediengruppe Oberfranken – Fachverlage GmbH & Co. KG\*. Den Verweis auf die jeweilige Originalquelle finden Sie in der Fußzeile des Beitrags.

Alle Beiträge dieser Ausgabe finden Sie hier.

Seit über 15 Jahren entwickeln erfahrene Pädagoginnen und Pädagogen kreative Ideen und Konzepte inkl. sofort einsetzbarer Unterrichtsverläufe und Materialien für verschiedene Reihen der Ideenbörse.

Informationen zu den Print-Ausgaben finden Sie hier.

\* Ausgaben bis zum Jahr 2015 erschienen bei OLZOG Verlag GmbH, München

#### **Beitrag bestellen**

- > Klicken Sie auf die Schaltfläche Dokument bestellen am oberen Seitenrand.
- Alternativ finden Sie eine Volltextsuche unter www.eDidact.de/sekundarstufe.

#### Piktogramme

In den Beiträgen werden – je nach Fachbereich und Thema – unterschiedliche Piktogramme verwendet. Eine Übersicht der verwendeten Piktogramme finden Sie hier.

#### Nutzungsbedingungen

Die Arbeitsmaterialien dürfen nur persönlich für Ihre eigenen Zwecke genutzt und nicht an Dritte weitergegeben bzw. Dritten zugänglich gemacht werden. Sie sind berechtigt, für Ihren eigenen Bedarf Fotokopien in Klassensatzstärke zu ziehen bzw. Ausdrucke zu erstellen. Jede gewerbliche Weitergabe oder Veröffentlichung der Arbeitsmaterialien ist unzulässig.

Die vollständigen Nutzungsbedingungen finden Sie hier.

Haben Sie noch Fragen? Gerne hilft Ihnen unser Kundenservice weiter: Kontaktformular | @ Mail: service@eDidact.de **E** Post: Mediengruppe Oberfranken - Fachverlage GmbH & Co. KG E.-C.-Baumann-Straße 5 | 95326 Kulmbach http://www.eDidact.de | https://www.bildung.mgo-fachverlage.de

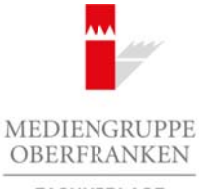

FACHVERLAGE

# **Wir führen eine Übungsfirma: aber wie? – Teil II: Organisationsphase 3.12**

# **Vorüberlegungen**

# **Lernziele:**

- *Die Schüler lernen die anfallenden Arbeiten in einem kaufmännischen Unternehmen weitgehend selbstständig zu bearbeiten.*
- *Sie sollen kaufmännische Vorgänge erkennen, begreifen und transparent machen.*
- *Sie sollen lernen, Informationen zu erschließen und anzuwenden.*
- *Sie sollen in sozialen Gruppen Erfahrungen sammeln.*

# **Anmerkungen zum Thema (Sachanalyse):**

In der Übungsfirma lernen die Schüler die anfallenden Arbeiten in einem kaufmännischen Unternehmen weitgehend selbstständig zu bearbeiten. Sie erstellen z.B. Anfragen, Aufträge und Bestellungen an andere Übungsfirmen und erhalten im Gegenzug von diesen ebenfalls z.B. Bestellungen, Rechnungen und (falls nötig) Zahlungserinnerungen. Dabei handeln die einzelnen Übungsfirmen in der Regel mit Produkten einer tatsächlich existierenden sog. "Patenfirma". Natürlich werden diese Dienstleistungen und Waren auch bezahlt, d.h. Güter- und Geldkreisläufe sind **aus kaufmännischer Sicht vollständig**. Selbstverständlich werden die Warenbewegungen, Dienst- und Geldleistungen nicht tatsächlich erbracht. Die damit verbundenen kaufmännischen Vorgänge unterscheiden sich jedoch nicht von der Realität. Arbeitsmaterialien Sekundarstufe (Arbeitsmaterialien Sekundarstufe **Arbeitschule (Arbeitschule Sekundarstufe Arbeitschule (Arbeitschule Sekundarstufe Arbeitschule Sekundarstufe Arbeitschule (Arbeitschule, Discoverlandstei** (*C*) Membratic Locking/2011<br>
(Compten Erfoldsunger standards).<br>
The Compten Erfoldsunger standards (**A** A direction in einem kaufimainnichelts Unternehmen<br>
and the signal (**Secieval direction** Constrained Direction and th

Ermöglicht wird diese Arbeitsweise, da alle miteinander kommunizierenden Übungsfirmen an einem sog. **Übungsfirmenring** mit einer Zentrale angeschlossen sind. Über diese Zentrale laufen alle Postausgänge der einzelnen Übungsfirmen. Außerdem stellt diese Zentralstelle der Übungsfirmen auch ein eigenes Bankensystem, ein Finanzamt, Krankenkassen sowie ein leistungsfähiges Telekommunikationsnetz für alle im Übungsfirmenring zusammengeschlossenen Übungsfirmen zur Verfügung.

Diese Arbeitsweise kann aber nicht überall durchgeführt werden. Sollte kein Übungsfirmenring zur Verfügung stehen, muss die Lehrkraft die Arbeitsverteilung übernehmen. Wichtig ist, dass alle Abteilungen bzw. Schüler eine **gleich starke Arbeitsbelastung** erhalten.

# **Didaktisch-methodische Reflexionen:**

# **Ziele der Übungsfirma:**

- Fachkompetenz
- Methodenkompetenz
- Sozialkompetenz

# **Fachkompetenz:**

Das Wahlpflichtfach "Übungsfirma" hat sich zum Ziel gesetzt, den Schülern in einem handlungsorientierten Lernprozess alle kaufmännischen Vorgänge sowie deren Zusammenhänge erkennbar, begreifbar und transparent zu machen.

a) Erkennen übergreifender Zusammenhänge

- b) Kaufmännische Kenntnisse aus den verschiedenen Funktionsbereichen anwenden können
- c) Umgang mit EDV und Bürokommunikationssystemen

#### **Methodenkompetenz:**

Die Schüler in einer Übungsfirma erlernen Möglichkeiten und Wege, miteinander und voneinander zu lernen, sich Informationen zu erschließen und diese auf den konkreten Fall anzuwenden. a) Eine Situation analysieren

Wirtschaft – Arbeit – Technik, Ausgabe 10, 08/2007 1

# **3.12 Wir führen eine Übungsfirma: aber wie? – Teil II: Organisationsphase**

# **Vorüberlegungen**

- b) Strukturen und Lösungswege erkennen
- c) Komplexe Aufgabenstellungen unter Einsatz moderner Technologien selbstständig oder im Team lösen

#### **Sozialkompetenz:**

Die Übungsfirma bietet den Schülern nicht zu unterschätzende Möglichkeiten, in einer Gruppe soziale Erfahrungen zu sammeln und entsprechendes Verhalten einzuüben.

• Bereitschaft und Fähigkeit zur selbstständigen Einarbeitung in neue und veränderte Tätigkeitsfelder

#### **Organisationsphase:**

Die gemeinsame Bearbeitung einiger vollständiger Geschäftsvorgänge (z.B. Einkaufs-/Verkaufskreislauf) ist Grundlage für die anschließende Aktivphase. Dieser Teil der Firmenarbeit ist aus Verständnisgründen dringend notwendig und darf nicht zu kurz kommen! Arbeitsmaterialien Sekundarstufe<br>  $3.12$  Wir führen eine Übungafirma: aber wie? - Teil II: Organisationsphase<br>  $\omega$ Schulence und Losagenege encomes<br>
Schulence und Losagenege encomes<br>
Schulence und Einstein subscheiners (c (c) Mediengruppe Oberfranken – Fachverlage GmbH & Co. KG<br>
inhigherit zur selbständigen Emarbeitung in Bandoni veränderte Tätigkeitsfelder<br>
Ethermetricum einiger vollständigen Gerbildkoverlage (z, D. Einkaufs-Verlauskierish

# **Die einzelnen Unterrichtsschritte im Überblick:**

- 1. Schritt Vorübungen Arbeitsanweisungen umsetzen
- 2. Schritt Stationen der Bestellung
- 3. Schritt Die Kundenanfrage
- 4. Schritt Auftragserteilung

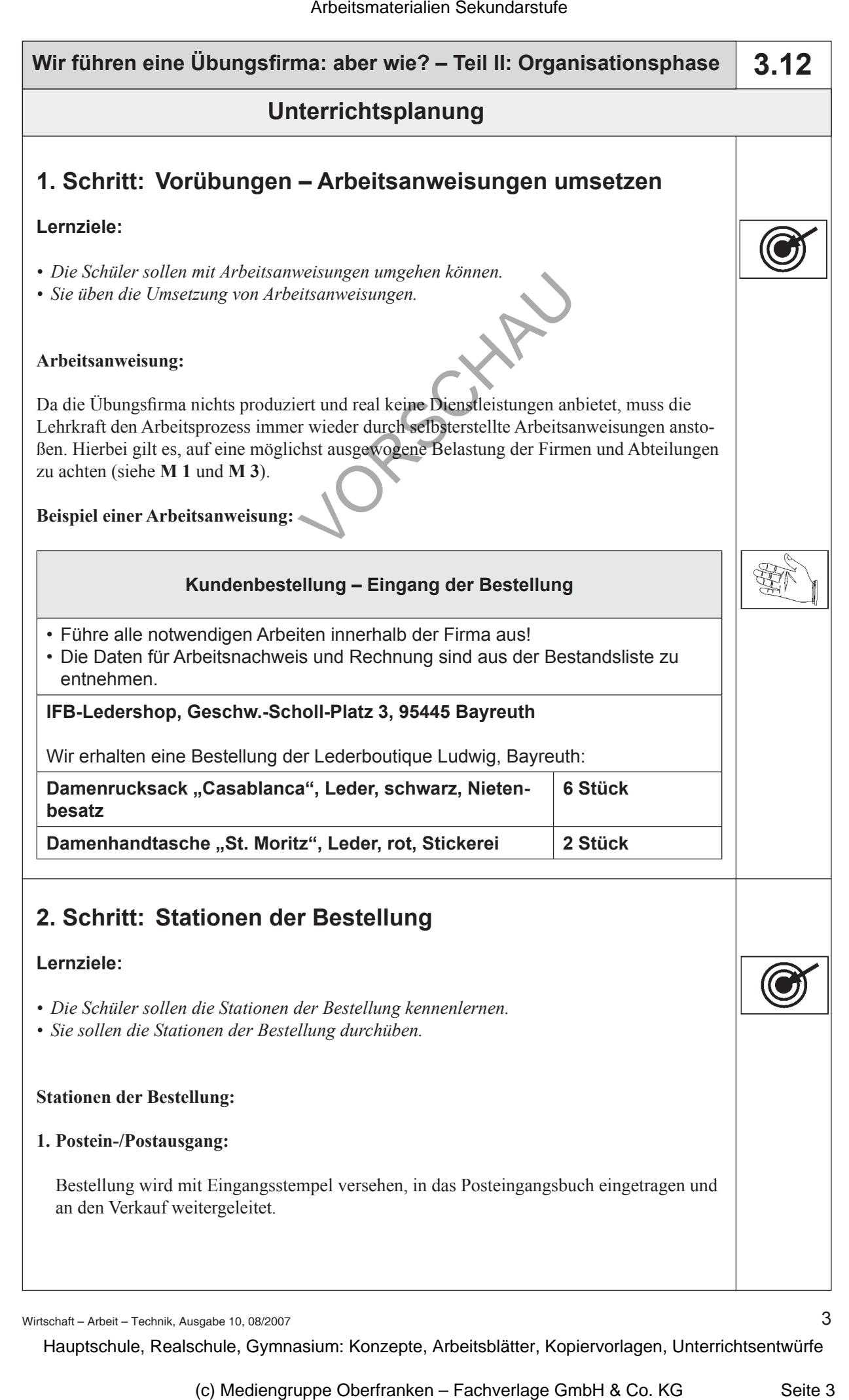

Wirtschaft – Arbeit – Technik, Ausgabe 10, 08/2007

3